### **Makefiles** CSE 333 Winter 2020

**Instructor:**Justin Hsia

#### **Teaching Assistants:**

Cheng Ni **Cosmo Wang** Diya Joy Rehaan Bhimar **Renshu Gu** Travis McGaha Zachary Keyes

Andrew Hu **Austin Chan** Brennan Stein Guramrit Singh Mengqi Chen Pat Kosakanchit

## **Administrivia**

- Exercise 7 posted yesterday, due Monday
	- **STATE**  Read a directory and open/copy text files found there
		- Copy *exactly* and *only* the bytes in the file(s). No extra output.
	- Good warm-up for...
- $\frac{\partial^2}{\partial x^2}$  Homework 2 due in two weeks (2/6)
	- File system crawler, indexer, and search engine
	- Spec and starter files will be pushed out tonight

### **Lecture Outline**

- **Make and Build Tools**
- Makefile Basics
- C++ Preview

#### **make**

- make is a classic program for controlling what gets (re)compiled and how
	- **STATE** Many other such programs exist (*e.g.* ant, maven, IDE "projects")
- make has tons of fancy features, but only two basic ideas:
	- 1) Scripts for executing commands
	- 2) Dependencies for avoiding unnecessary work
- To avoid "just teaching make features" (boring and narrow), let's focus more on the concepts…

## **Building Software**

- $\frac{1}{2}$  Programmers spend a lot of time "building"
	- **STATE** Creating programs from source code
	- **STATE** Both programs that they write and other people write
- $\frac{\partial^2}{\partial x^2}$  Programmers like to automate repetitive tasks
	- Repetitive: gcc -Wall -g -std=c11 -o widget foo.c bar.c baz.c
		- •Retype this every time:  $\begin{pmatrix} 1 \end{pmatrix}$
		- Use up-arrow or history:
		- •• Have an alias or bash script:  $\bigodot$
		- •

(still retype after logout)

## **"Real" Build Process**

- $\frac{1}{2}$  On larger projects, you can't or don't want to have one big (set of) command(s) that redoes everything every time you change anything:
	- 1) If gcc didn't combine steps for you, you'd need to preprocess, compile, and link on your own (along with anything you used to generate the C files)
	- 2) If source files have multiple outputs (*e.g.* javadoc), you'd have to type out the source file name(s) multiple times
	- 3) You don't want to have to document the build logic when you distribute source code
	- You don't want to recompile everything every time you change something (especially if you have 10<sup>5</sup>-10<sup>7</sup> files of source code)
- A script can handle 1-3 (use a variable for filenames for 2), but 4 is trickier

### **Recompilation Management**

- The "theory" behind avoiding unnecessary compilation is <sup>a</sup>*dependency dag* (**d**irected, **a**cyclic **g**raph)
- $\cdot$  To create a target t, you need sources  $s_1, s_2, ..., s_n$  and a command  $\tilde{c}$  that directly or indirectly uses the sources
	- If It t is newer than every source (file-modification times), assume there is no reason to rebuild it
	- Recursive building: if some source  $s_i$  is itself a target for some other sources, see if it needs to be rebuilt…
	- Cycles "make no sense"!

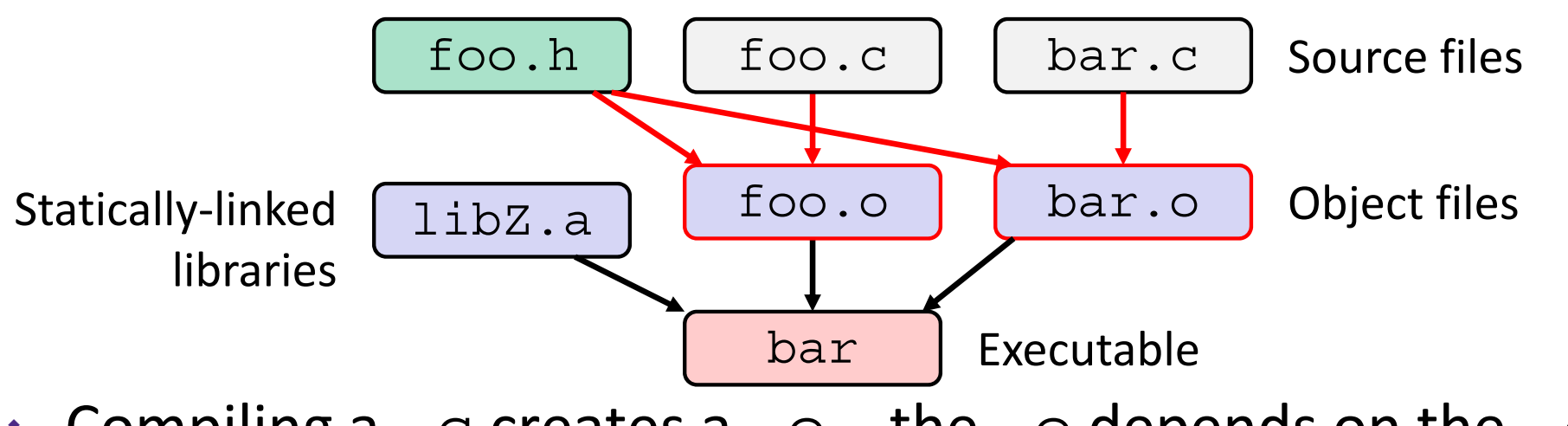

 Compiling a .c creates a .o – the .o depends on the .c and all included files (. h, recursively/transitively)

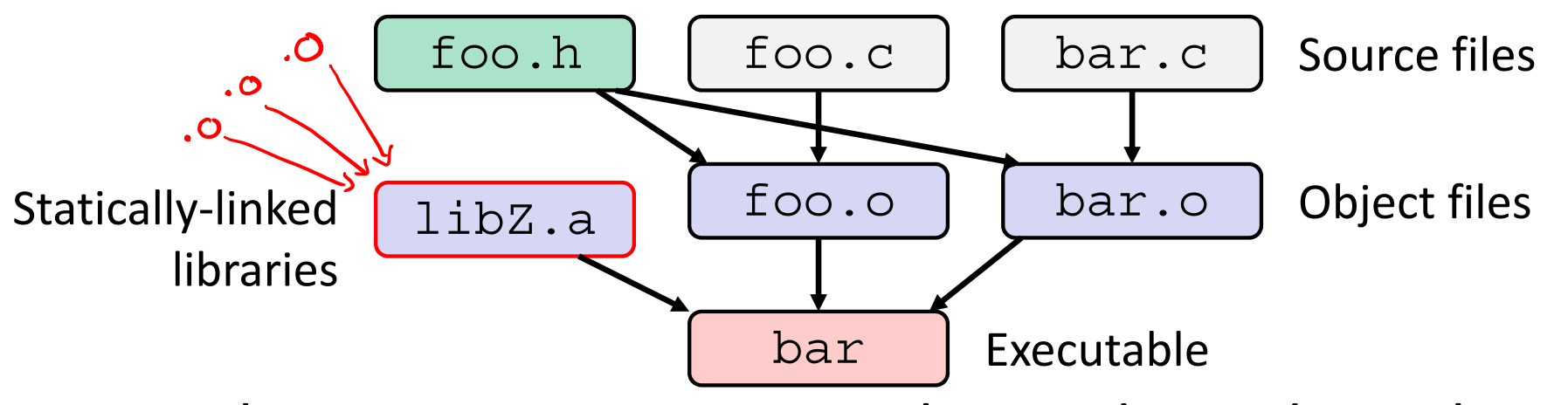

- $\frac{\partial^2}{\partial x^2}$ Compiling a .c creates a .o – the .o depends on the .c and all included files (. h, recursively/transitively)
- ◆ An archive (library, .a) depends on included .o files

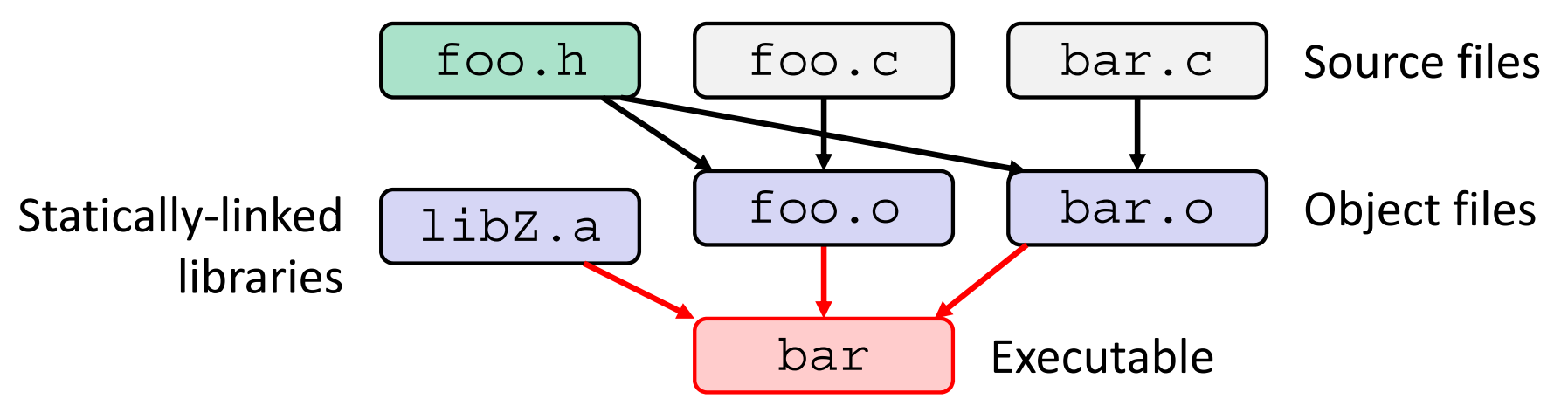

- Compiling a .c creates a .o the .o depends on the .c and all included files (. h, recursively/transitively)
- ◆ An archive (library, .a) depends on included .o files
- $\frac{\partial^2 u}{\partial x^2}$  Creating an executable ("linking") depends on .o files and archives
	- **Archives linked by -L**<path> -l<name> (*e.g.* -L. -lfoo to get libfoo.a from current directory)

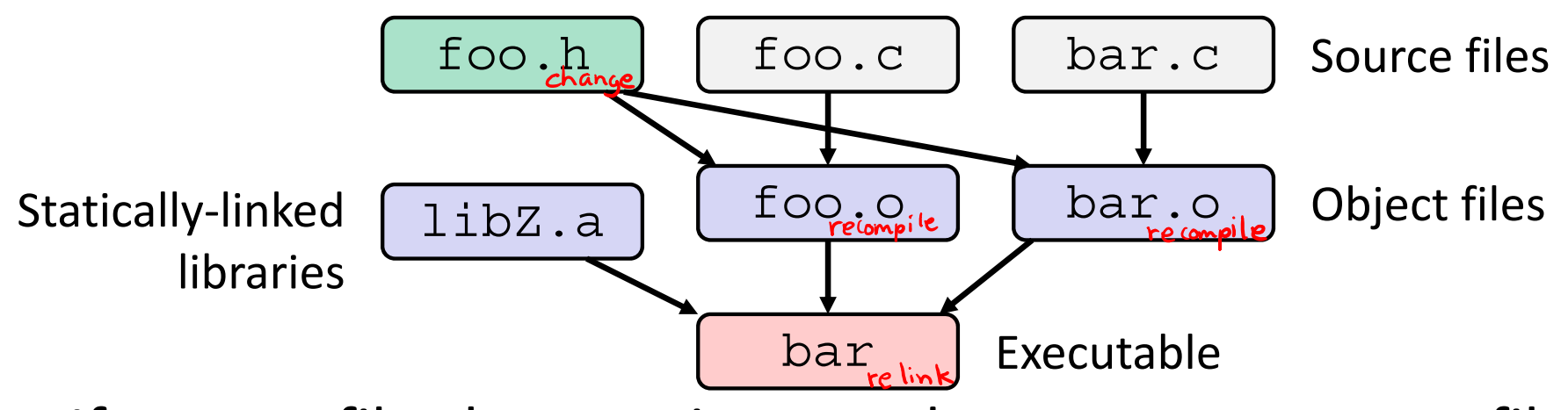

- $\cdot$  If one . c file changes, just need to recreate one . o file, maybe a library, and re-link
- If a .h file changes, may need to rebuild more
- Many more possibilities!

### **Lecture Outline**

- Make and Build Tools
- **Makefile Basics**
- C++ Preview

#### **make Basics**

A makefile contains a bunch of triples:

target: sources<sup>2</sup>  $\leftarrow$  Tab  $\rightarrow$  command

- Colon after target is *required*
- Command lines must start with a **TAB**, NOT SPACES
- Multiple commands for same target are executed *in order*
	- Can split commands over multiple lines by ending lines with ' $\backslash'$
- Example:

**foo.o:** foo.c foo.h bar.h

gcc -Wall -o foo.o -c foo.c

#### **Using make**  $\frac{1}{2}$  make

#### **bash\$** make -f <makefileName> target

- Defaults:
	- **If no** -f specified, use a file named Makefile
	- If no target specified, will use the first one in the file
	- Will interpret commands in your default shell
		- Set SHELL variable in makefile to ensure
- Target execution:
	- $\mathcal{L}_{\mathcal{A}}$  Check each source in the source list:
		- If the source is a target in the makefile, then process it recursively
		- If some source does not exist, then error
		- $\bullet$  If any source is newer than the target (or target does not exist), run command (presumably to update the target)

#### **make Variables**

- You can define variables in a makefile:
	- All values are strings of text, no "types"
	- Variable names are case-sensitive and can't contain ':', '#', '=', or whitespace
- \* Example:

```
CC = gcc
CFLAGS = -Wall -std=c11
foo.o: foo.c foo.h bar.h
      $(CC) $(CFLAGS) -o foo.o -c foo.c
```
- Advantages:
	- Easy to change things (especially in multiple commands)
	- Can also specify on the command line: (*e.g.* make foo.o CC=clang CFLAGS=-g) **<sup>15</sup>**

# **More Variables**

It's common to use variables to hold lists of filenames:

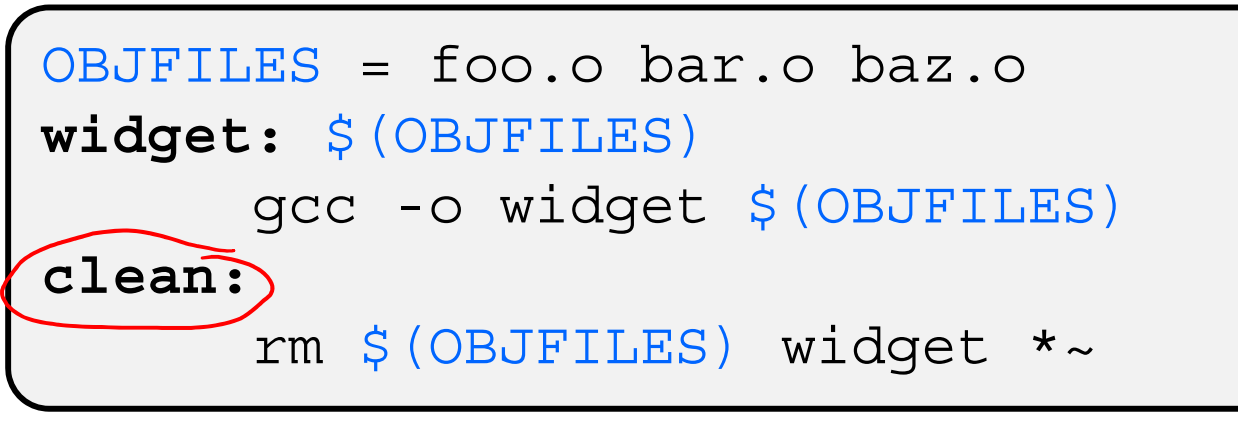

- $\bullet$  clean is a convention
	- Remove generated files to "start over" from just the source
	- It's "funny" because the target doesn't exist and there are no sources, but it works because:
		- The target doesn't exist, so it must be "remade" by running the command
		- These "phony" targets have several uses, such as " $\underline{{\rm all}}$ "…

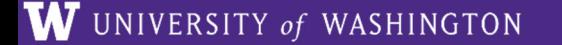

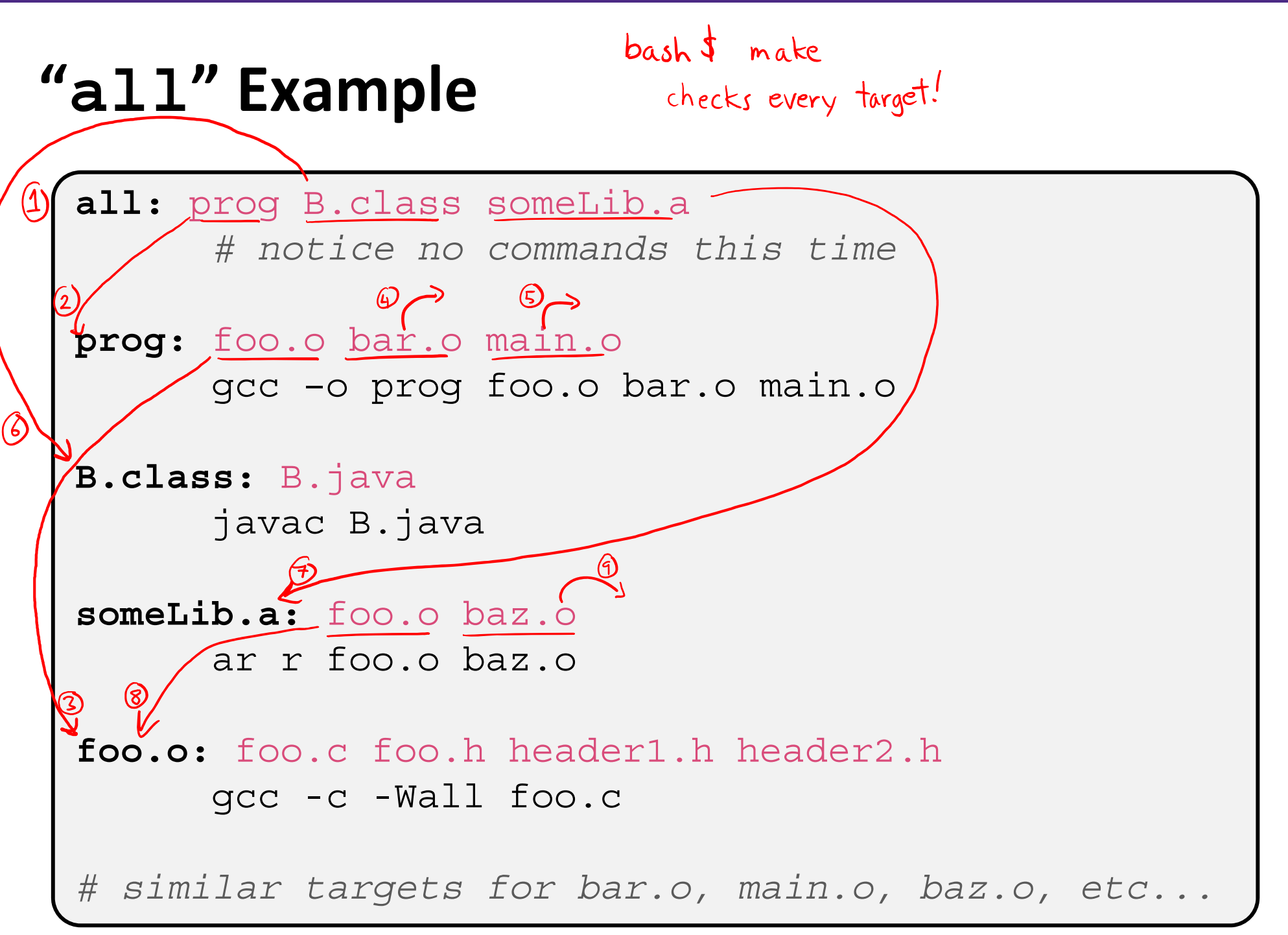

## **Writing a Makefile Example**

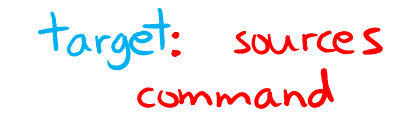

"talk" program (find files on web with lecture slides)

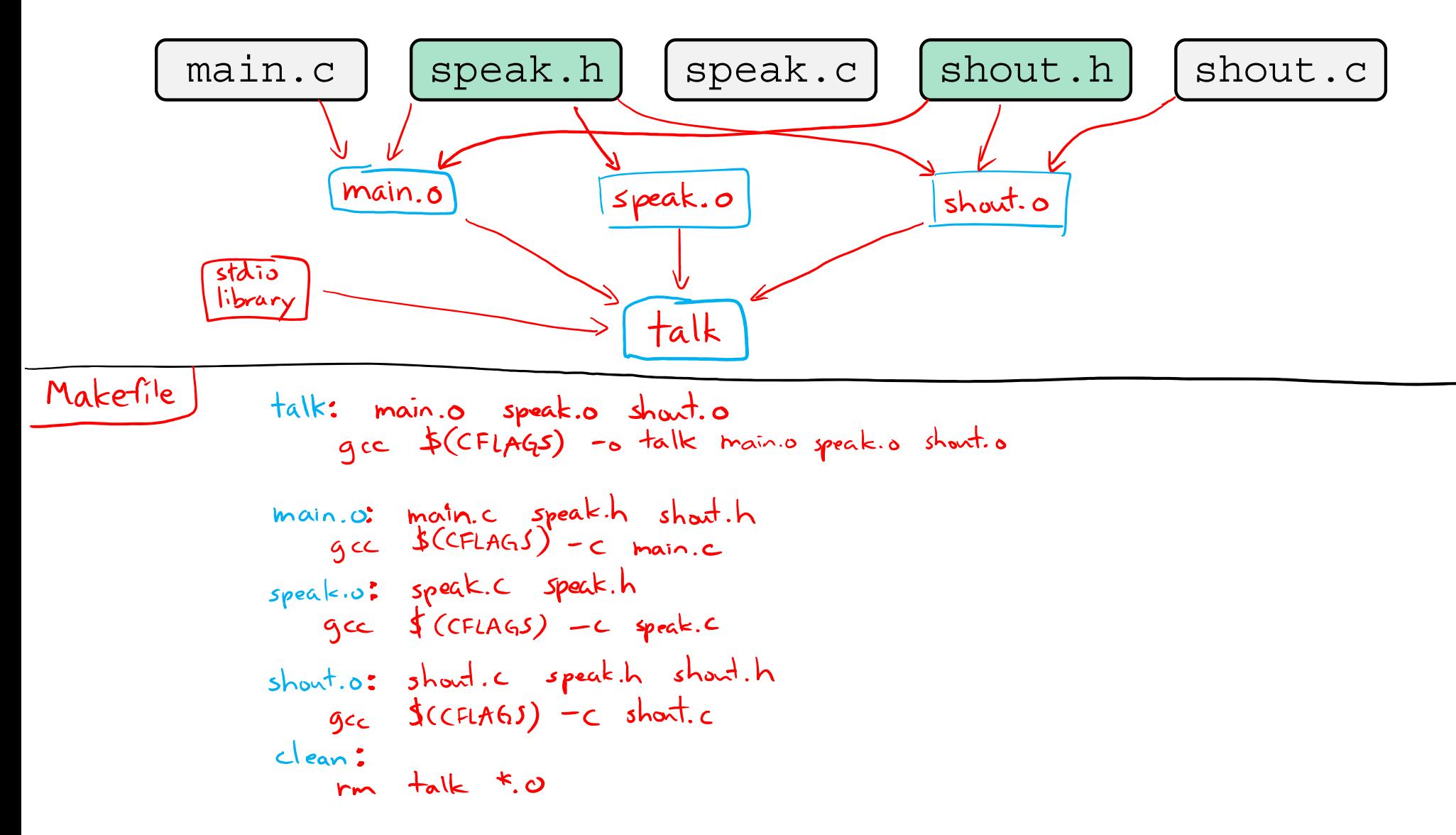

## **Revenge of the Funny Characters**

- Special variables:
	- **\$@** for target name
	- **\$^** for all sources
	- **\$<** for left-most source
	- **STATE** Lots more! – see the documentation

#### \* Examples:

```
# CC and CFLAGS defined above
widget: foo.o bar.o
       $({\rm CC})$ $ (CFLAGS) -o $@ $^
foo.o: foo.c foo.h bar.h
       $({\rm CC}) $({\rm CFLAGS}) -c $<
```
## **And more…**

- There are a lot of "built-in" rules see documentation
- There are "suffix" rules and "pattern" rules
	- **STATE Example: %.class:** %.java javac \$< *# we need the \$< here*
- Remember that you can put *any* shell command even whole scripts!
- You can repeat target names to add more dependencies
- Often this stuff is more useful for reading makefiles than writing your own (until some day…)

### **Lecture Outline**

- Make and Build Tools
- Makefile Basics
- **C++ Preview**

## **Programming Terminology Review**

- **Encapsulation and Abstraction:** Hiding implementation details (restricting access) and associating behaviors (methods) with data
- **Polymorphism:** The provision of a single interface to entities of different types
- **Generics:** Algorithms written in terms of types *to-bespecified-later*

## **Encapsulation and Abstraction (C)**

- ↓ Used header file conventions and the static specifier to separate "private" functions, definitions, and constants from "public"
- Used forward-declared structs and opaque pointers (*i.e.* void\*) to hide implementation-specific details
- Can't associate behaviors with encapsulated state
	- Functions that operate on a  $\text{LinkedList}$  not actually tied to the struct

Really difficult to mimic – implemented primarily via coding conventions

## **Encapsulation and Abstraction (C++)**

- $\frac{1}{2}$  Support for classes and objects!
	- **STATE** Public, private, and protected access specifiers
	- **Methods** and **instance variables** ("this")
	- (Multiple!) inheritance

#### Polymorphism

- *Static polymorphism:* multiple functions or methods with the same name, but different argument types (overloading)
	- Works for all functions, not just class members
- *Dynamic (subtype) polymorphism:* derived classes can override methods of parents, and methods will be dispatched correctly

# **Generics (C)**

- ↓ Generic linked list and hash table by using void\* payload
- $\frac{1}{2}$  Function pointers to generalize different behavior for data structures
	- Comparisons, deallocation, pickling up state, etc.

Emulated generic data structures primarily by disabling type system

## **Generics (C++)**

- Templates facilitate generic data types
	- *Parametric polymorphism:* same idea as Java generics, but different in details, particularly implementation
		- A vector of ints: vector<int> x;
		- A vector of floats: vector<float> x;
		- A vector of (vectors of  $f$ loats):  $vector$   $\verb|vector{float}| > x;$
- ◆ Specialized casts to increase type safety

# **Namespaces (C)**

- $\frac{1}{2}$  Names are global and visible everywhere
	- ■ Can use static to prevent a name from being visible outside a source file (as close as C gets to "private")
- Naming conventions help avoid collisions in the global namespace
	- *e.g.* LinkedList Allocate, HTIterator Next, etc.

#### Avoid collisions primarily via coding conventions

# **Namespaces (C++)**

- Explicit namespaces!
	- The linked list module could define an "LL" namespace while the hash table module could define an "HT" namespace
	- Both modules could define an Iterator class
		- One would be globally named  $LL:$  : Iterator and the other would be globally named HT:: Iterator
- Classes also allow duplicate names without collisions
	- Classes can also define their own pseudo-namespace, very similar to Java static inner classes

# **Standard Library (C)**

- C does not provide any standard data structures
	- We had to implement our own linked list and hash table
- 参 Hopefully, you can use somebody else's libraries
	- **Service Service**  But C's lack of abstraction, encapsulation, and generics means you'll probably end up tweak them or tweak your code to use them

#### YOU implement the data structures that you need

# **Standard Library (C++)**

- **Generic containers:** bitset, queue, list, associative array (including hash table), deque, set, stack, and vector
	- **And iterators for most of these**
- **A string class:** hides the implementation of strings
- **Streams:** allows you to stream data to and from objects, consoles, files, strings, and so on
- **Generic algorithms:** sort, filter, remove duplicates, etc.

# **Error Handling (C)**

- Error handling is a pain
- 参 Define error codes and return them
	- Either directly return or via a "global" like errno
	- No type checking: does 1 mean EXIT FAILURE or true?
- Customers and implementors need to constantly test return values
	- $e.g.$  if a ( ) calls  $b$  ( ), which calls  $c$  ( )
		- $\bullet \;$  a depends on  $\rm{b}$  to propagate an error in  $\rm{c}$  back to it

Error handling is a pain – mixture of coding conventions and discipline

# **Error Handling (C++)**

- Supports exceptions!
	- try/throw/catch
	- **Service Service** If used with discipline, can simplify error processing
	- **If used carelessly, can complicate memory management** 
		- Consider:  $a$  ( ) calls  $b$  ( ) , which calls  $c$  ( )  $\blacksquare$ 
			- $-$  If  $\texttt{c}$  ( ) throws an exception that  $\texttt{b}$  ( ) doesn't catch, you might not get a chance to clean up resources allocated inside  $b()$
- We will largely avoid in 333
	- You still benefit from having more interpretable errors!
	- But much C++ code still needs to work with C & old C++ libraries, so still uses return codes, **exit**(), etc.

### **Some Tasks Still Hurt in C++**

- $\frac{1}{2}$  Memory management
	- C++ has no garbage collector
		- You still have to manage memory allocation & deallocation and track
		- It's still possible to have leaks, double frees, and so on
	- But there are some things that help
		- "Smart pointers"
			- Classes that encapsulate pointers and track reference counts
			- Deallocate memory when the reference count goes to zero
		- C++'s constructors and destructors permit a pattern known as "Resource Allocation Is Initialization" (RAII)
			- Useful for releasing memory, locks, database transactions, etc.

### **Some Tasks Still Hurt in C++**

- C++ doesn't guarantee type or memory safety
	- $\mathcal{L}^{\text{max}}$  You can still:
		- Forcibly cast pointers between incompatible types
		- Walk off the end of an array and smash memory
		- Have dangling pointers
		- Conjure up a pointer to an arbitrary address of your choosing

#### **How to Think About C++**

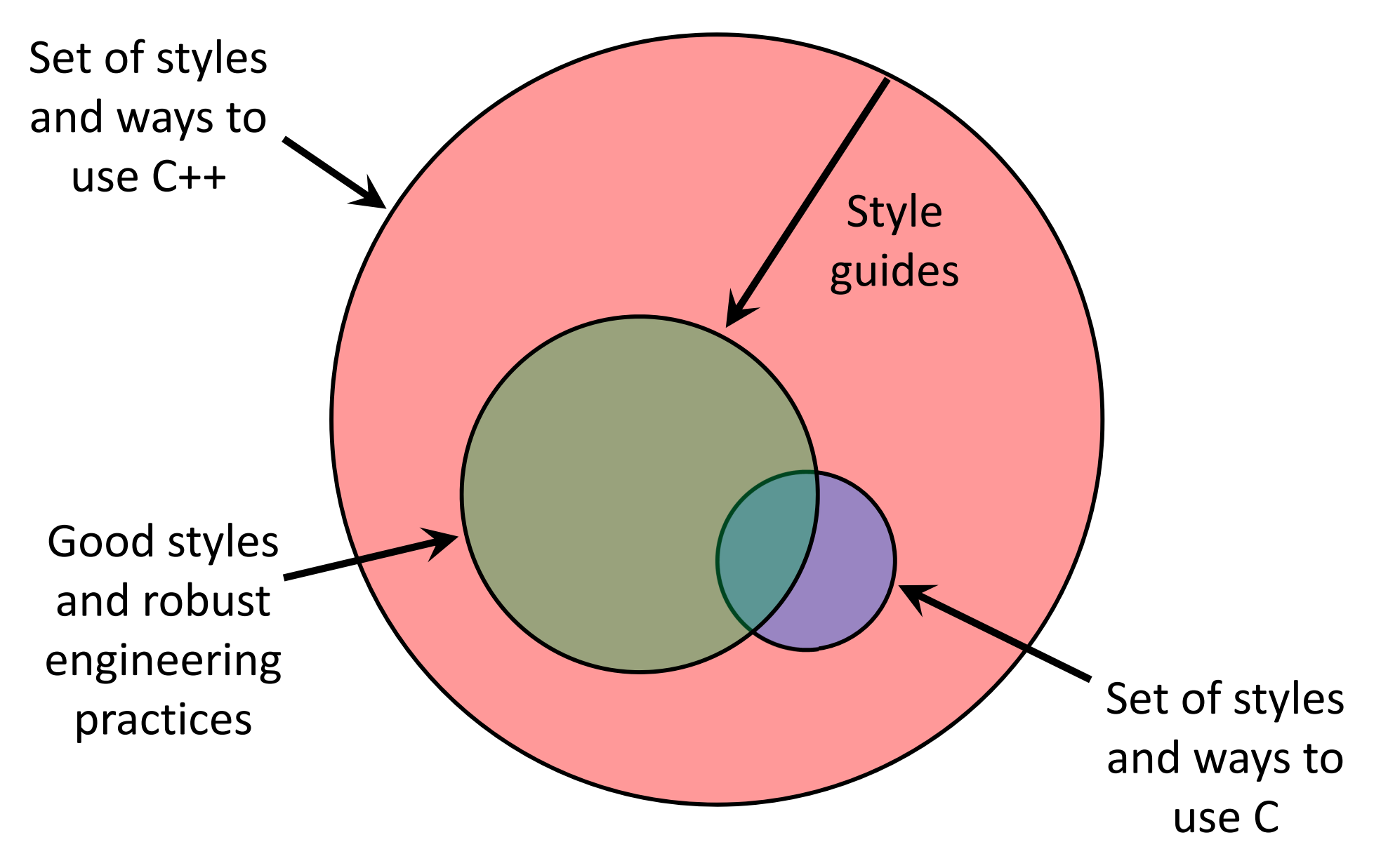

#### **Or…**

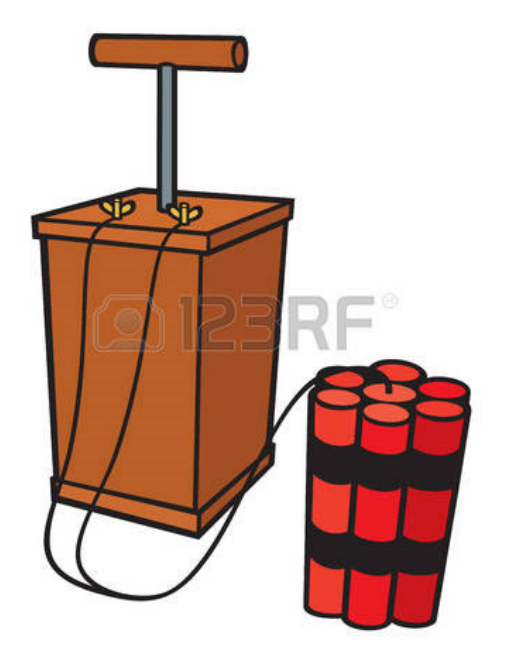

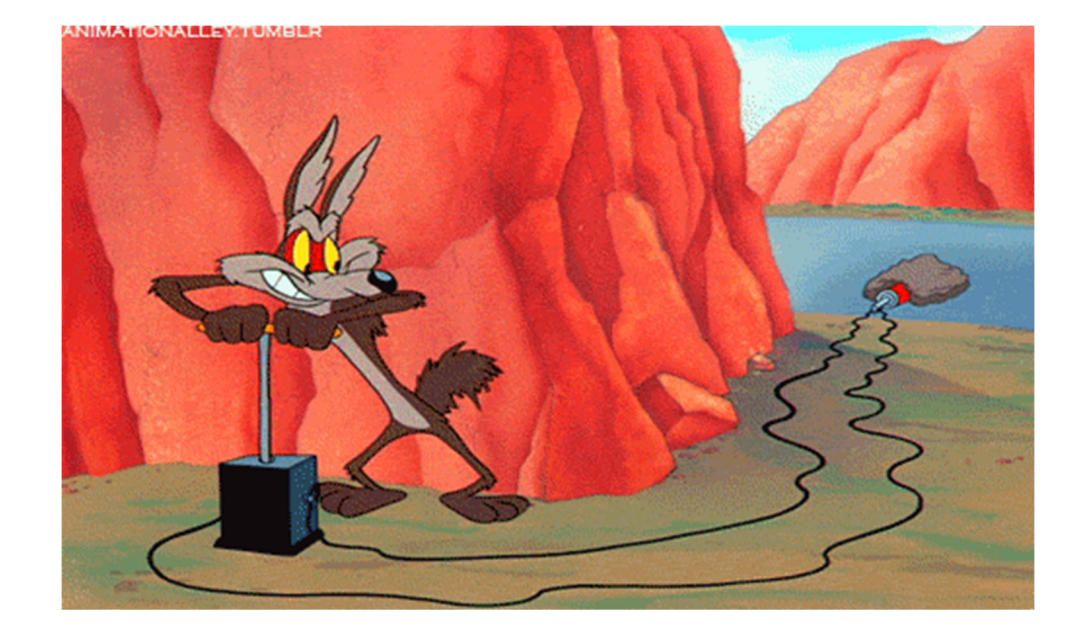

In the hands of a disciplined programmer, C++ is a powerful tool

But if you're not so disciplined about how you use C++…